# MONDAY Creative MAY 22

PS/AI: The Photoshop & Illustrator Conference

The InDesign Conference

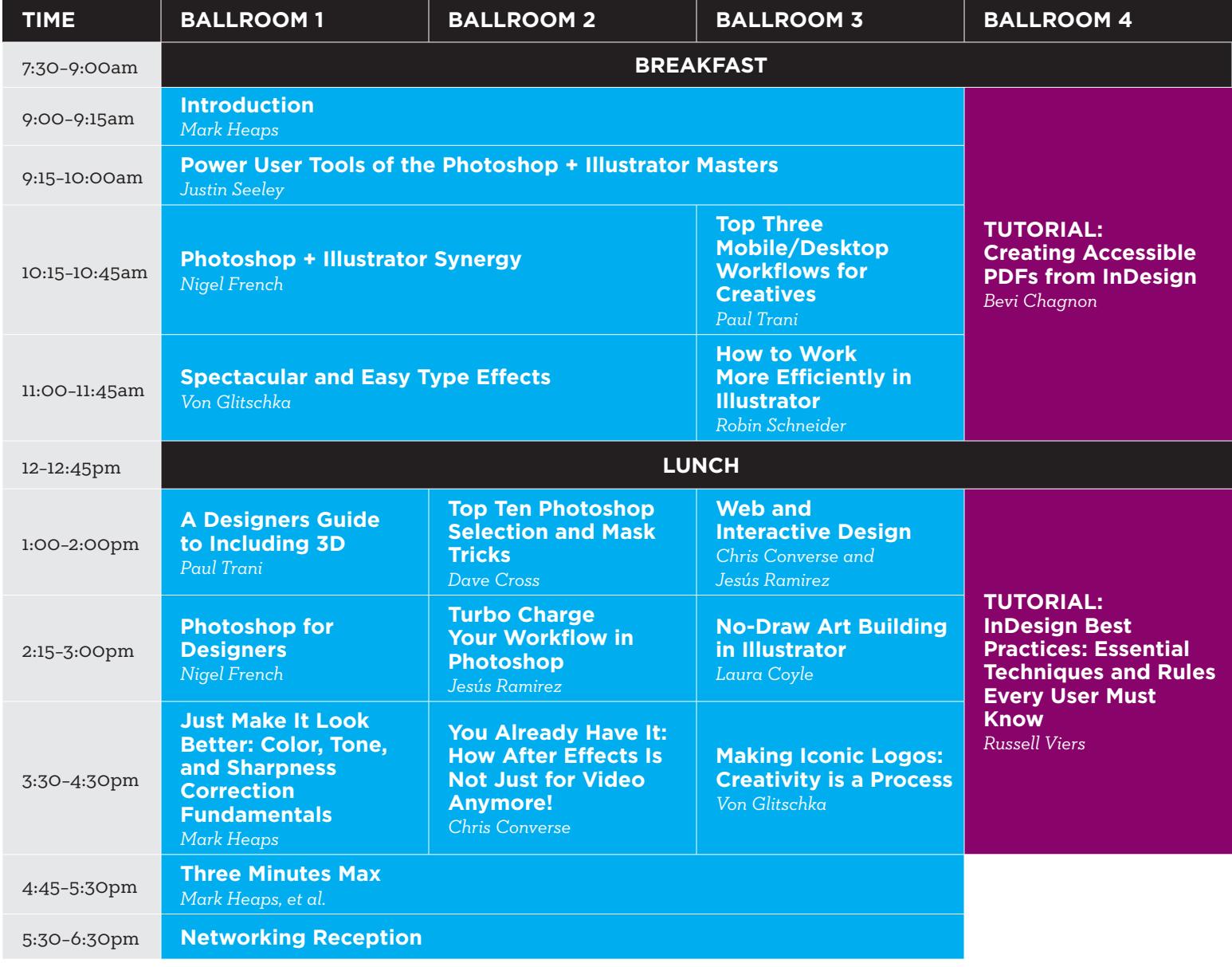

**NEEK** 

Note: This page features a preliminary list of conference sessions and speakers. Speakers and sessions are subject to change! Please check creativeproweek.com frequently to find the most up-to-date information.

### TUESDAY Creative MAY 23

#### The InDesign Conference

PS/AI: The Photoshop & Illustrator Conference

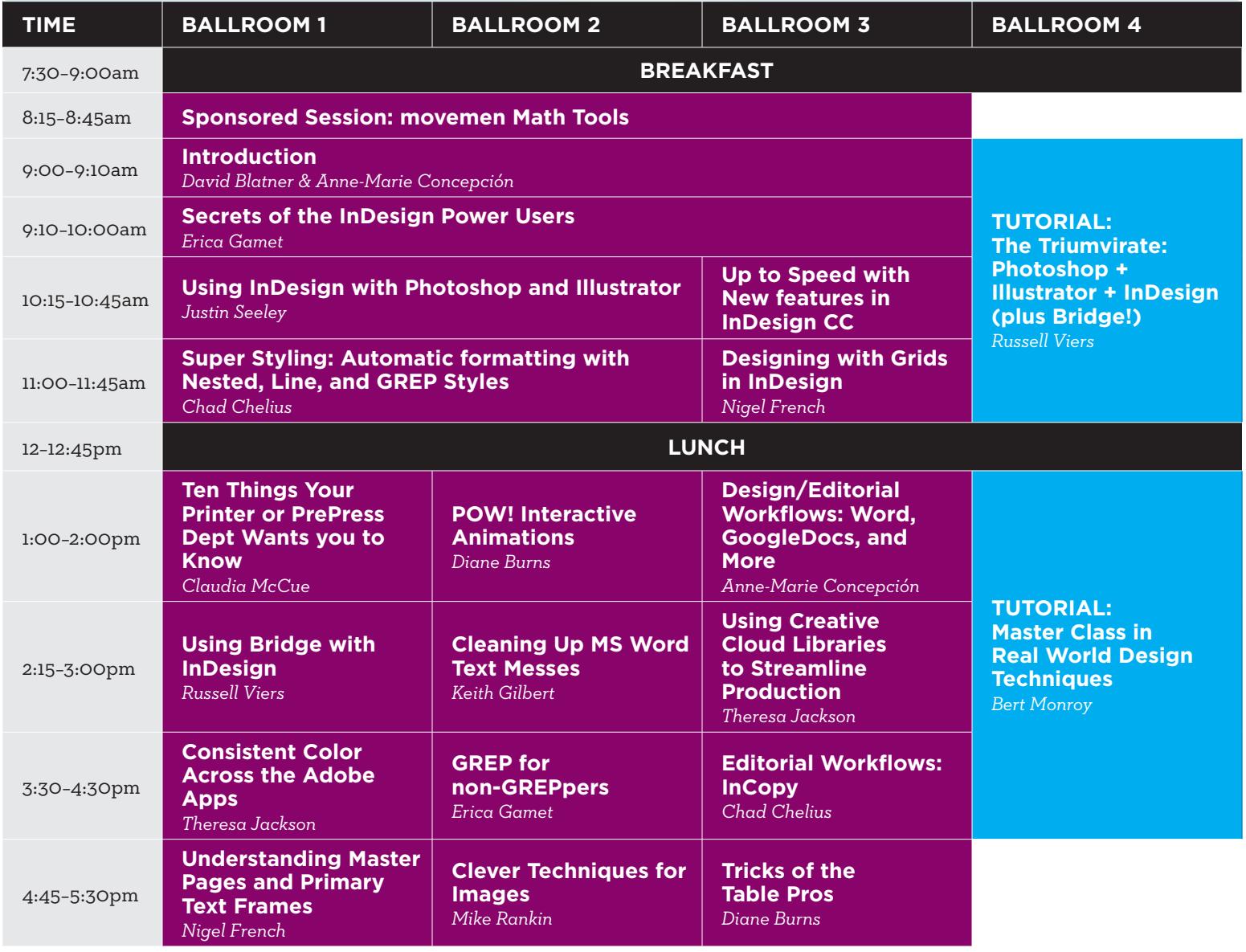

**NEEK** 

### WEDNESDAY Creative MAY 24

The InDesign Conference

PePcon: The Print + ePublishing Conference

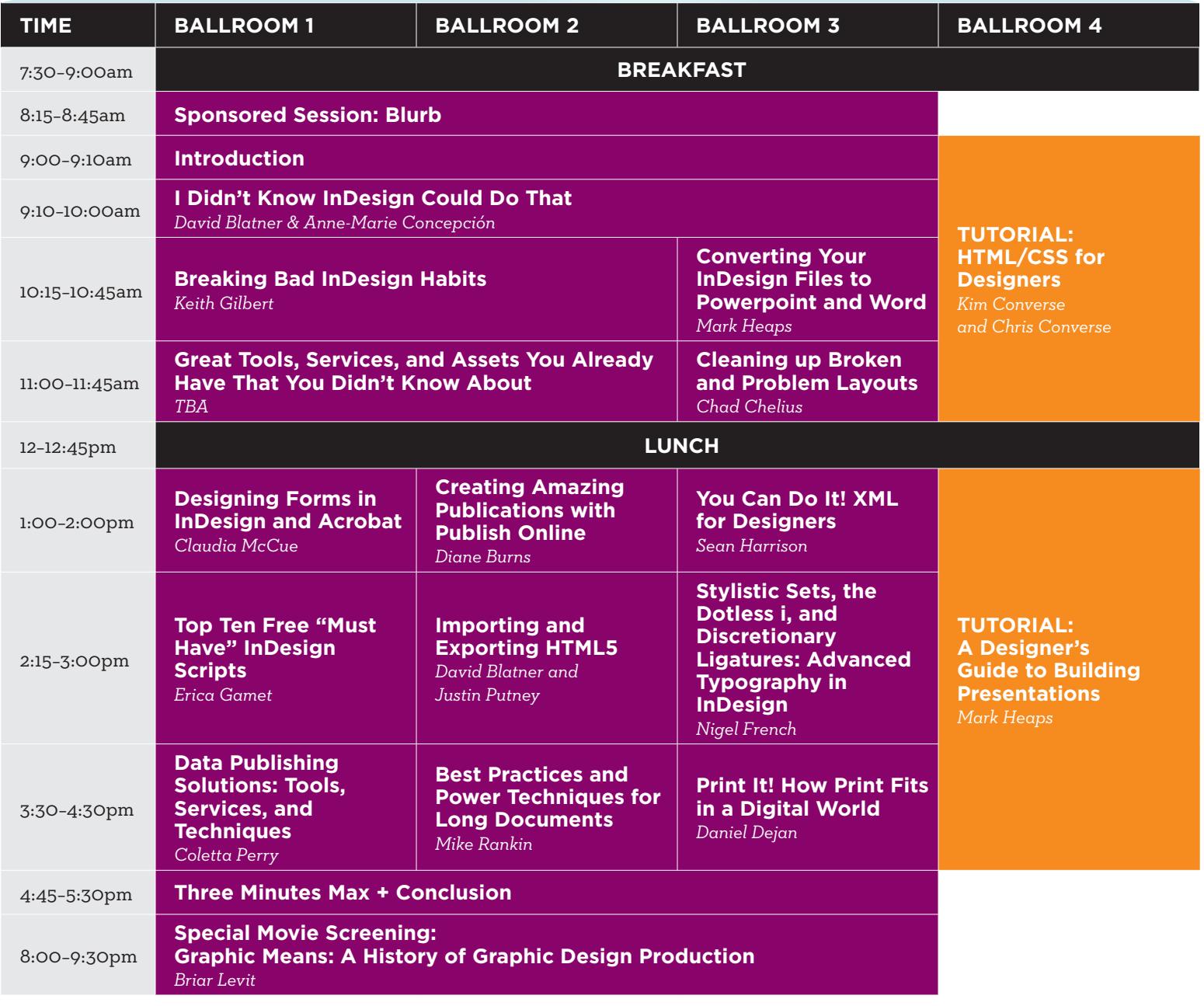

VEEK

#### THURSDAY Creative MAY 25

PePcon: The Print + ePublishing Conference The InDesign Conference

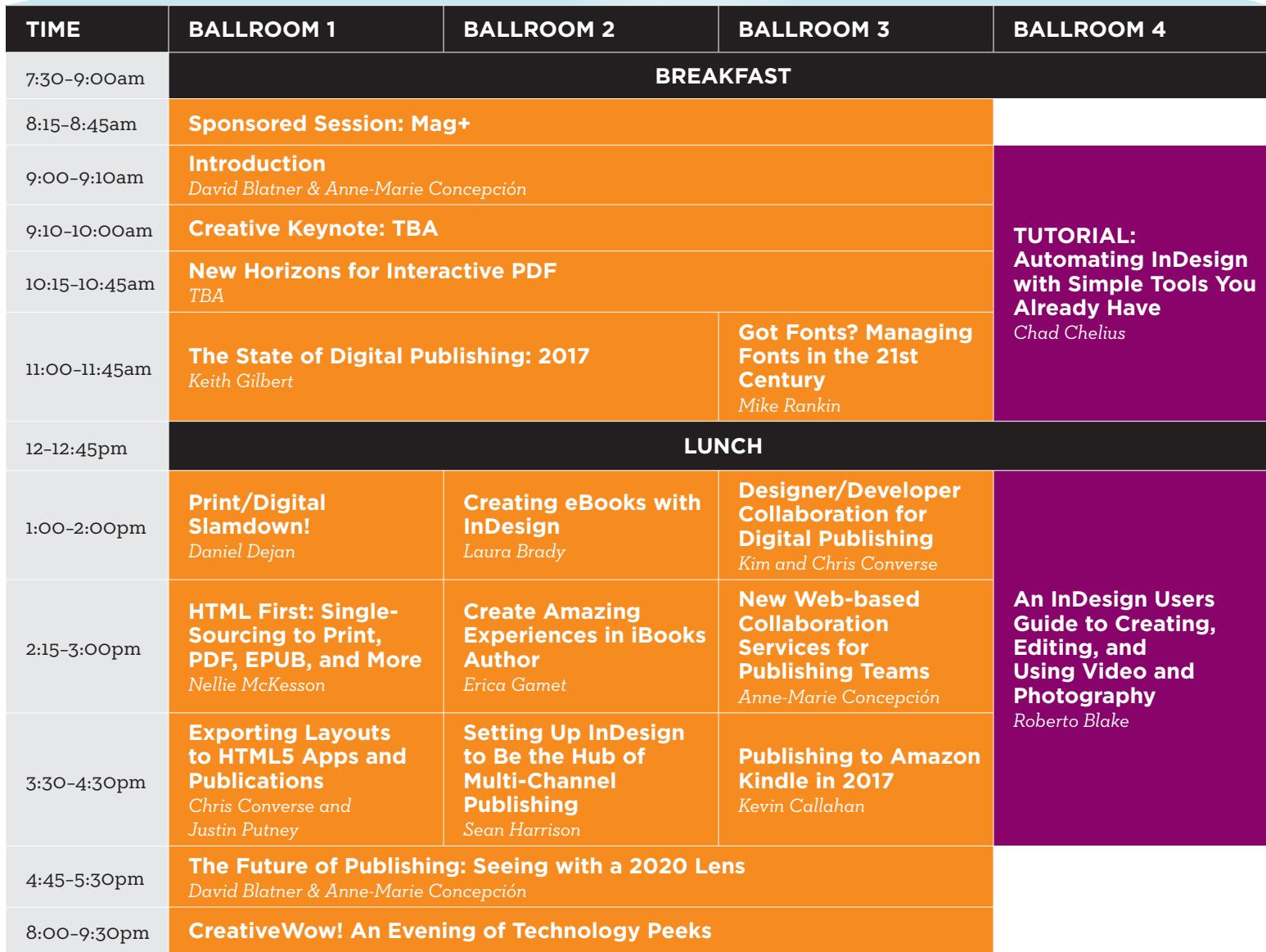

**NEEK** 

# FRIDAY Greative MAY 26

Full-Day Design Tutorial Creative Developers Summit PePcon: The Print +

ePublishing Conference

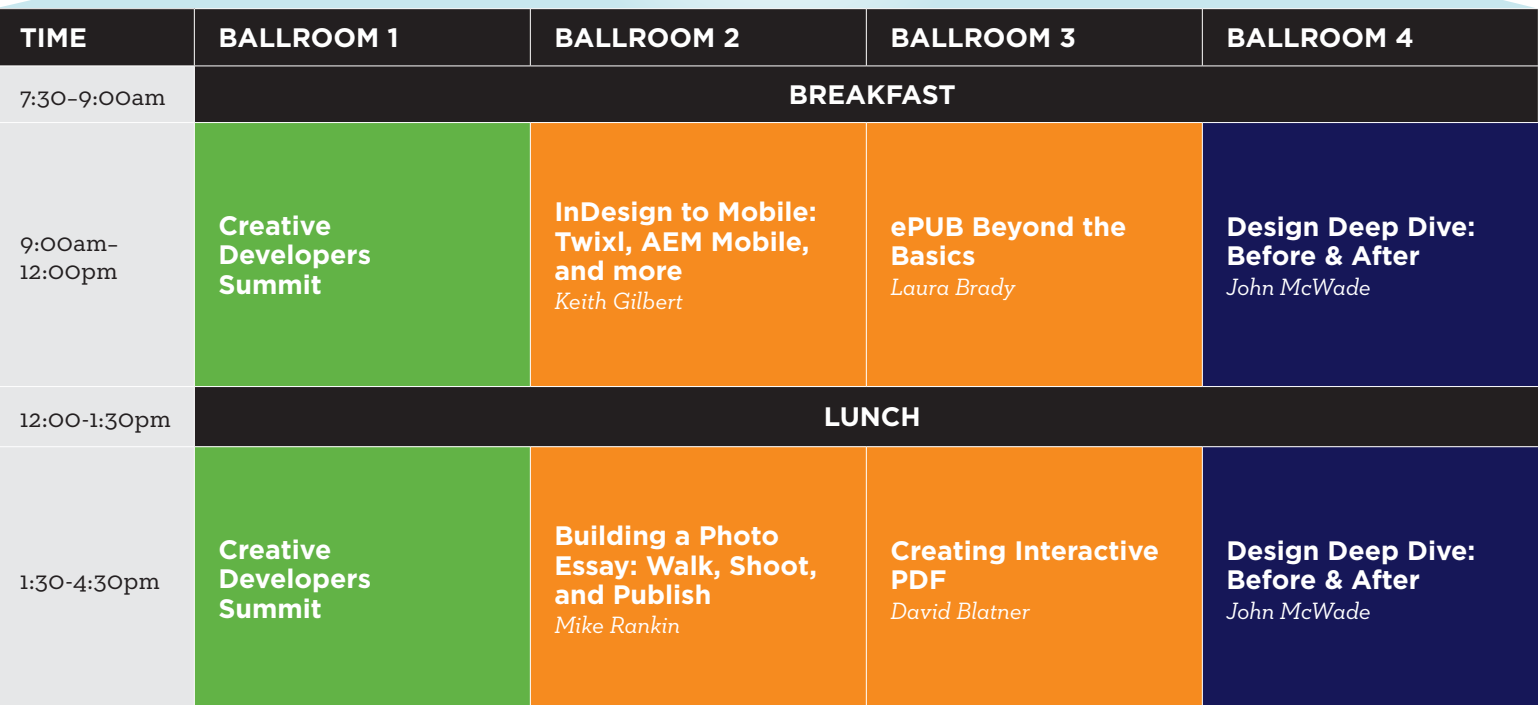

NEEK